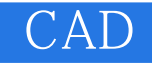

CAD

- 13 ISBN 9787313049315
- 10 ISBN 7313049315

出版时间:2007-8

页数:167

版权说明:本站所提供下载的PDF图书仅提供预览和简介以及在线试读,请支持正版图书。

## www.tushu111.com

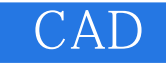

CAD AutoCAD 2005 际需求出发,详细介绍AutoCAD的基本功能及其在园林设计上的应用和技巧 AutoCAD

 $CAD$ 

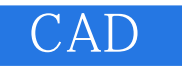

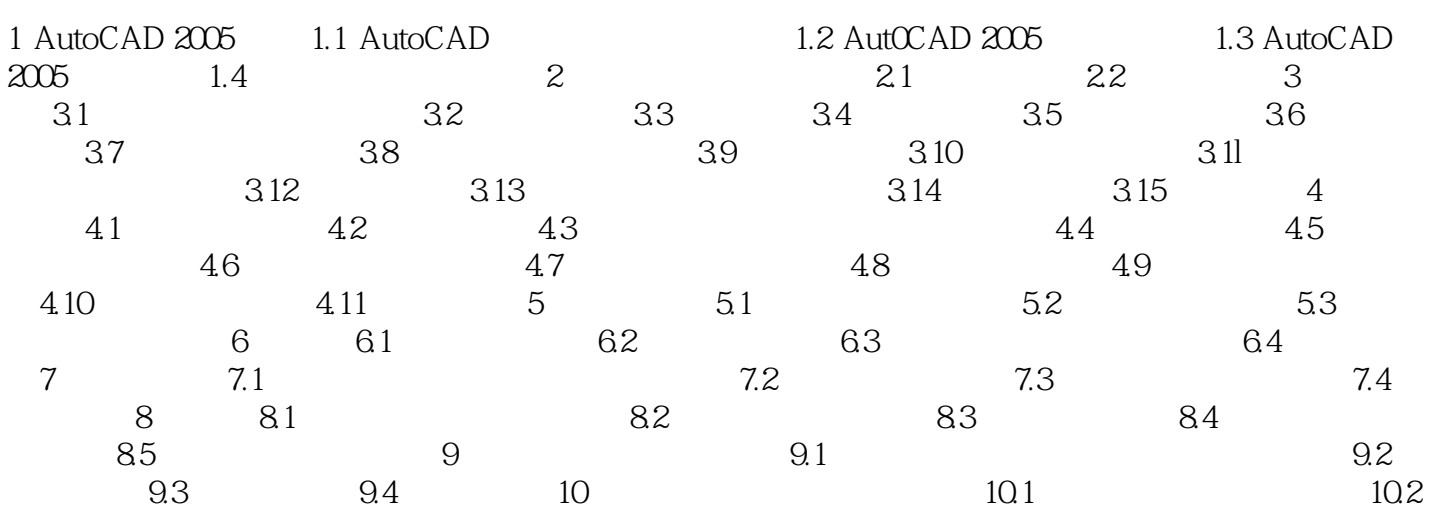

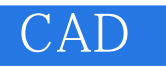

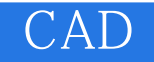

本站所提供下载的PDF图书仅提供预览和简介,请支持正版图书。

:www.tushu111.com